## VERI TABANI NESNELERI

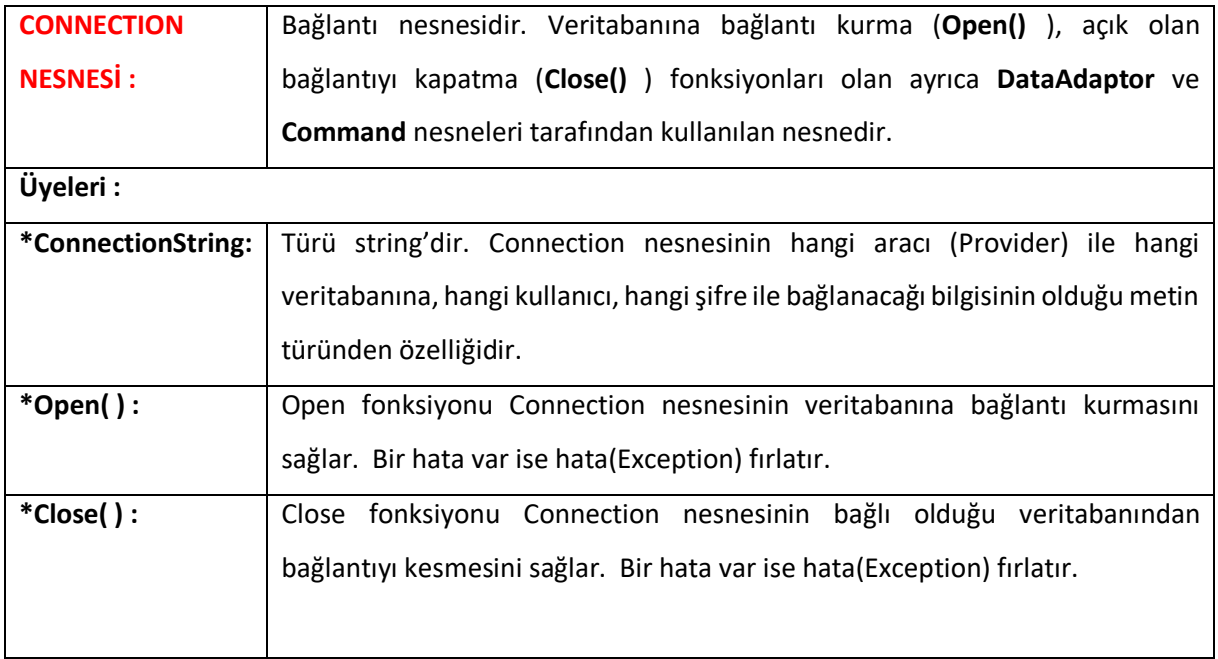

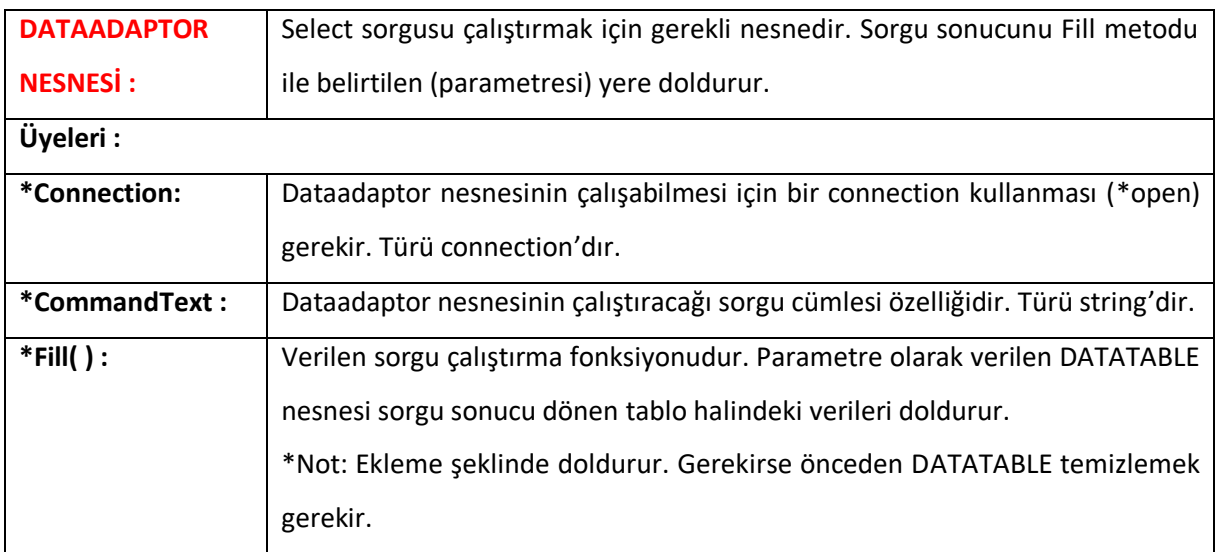

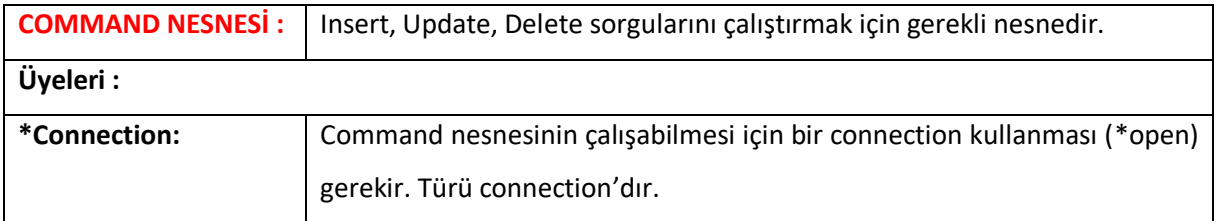

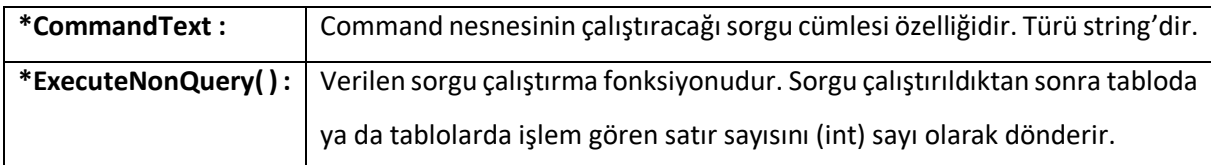

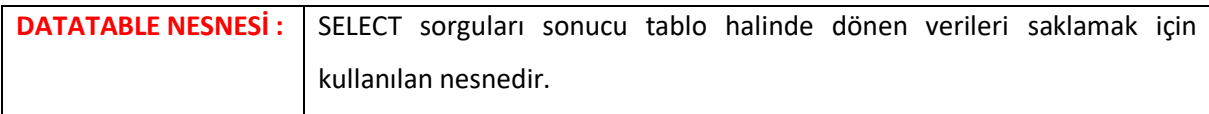

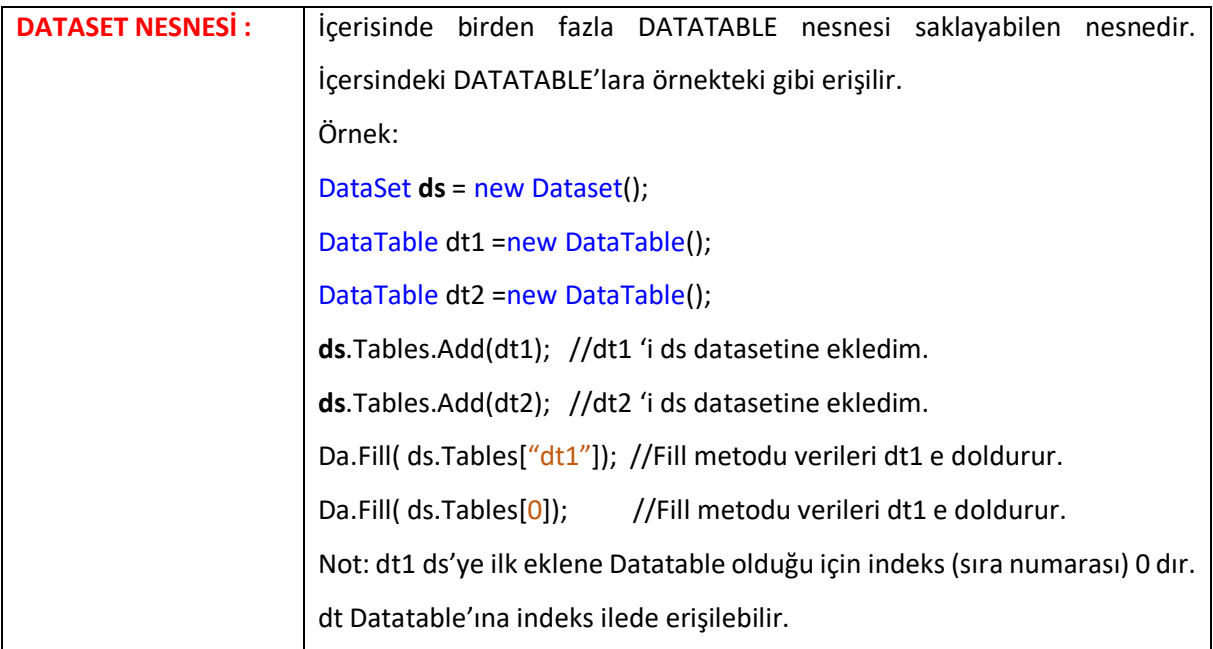

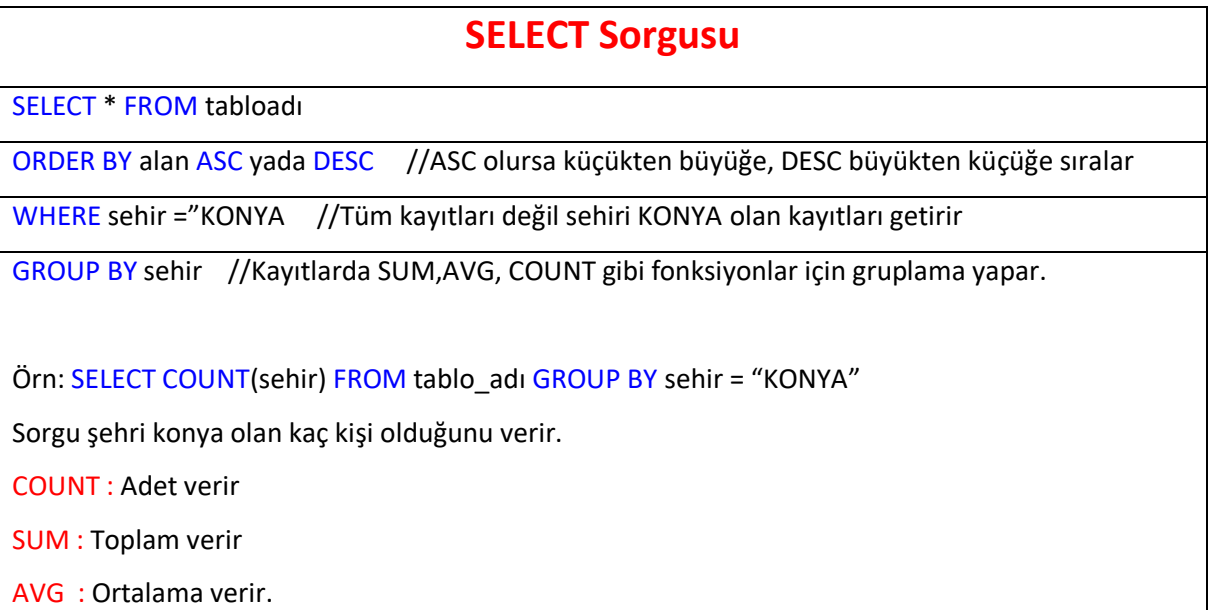

SELECT departman, AVG(maas) FROM maaslar GROUP BY Departman

Sorgu her departmanın maaş ortalamasını verir.

## **INSERT Sorgusu**

INSERT INTO tablo\_adı(alan1,alan2,…) VALUES(değer1,değer2,..)

## **UPDATE Sorgusu**

UPDATE tablo\_adı SET alan1=değer1,alan2=değer2,.. WHERE …..

## **DELETE Sorgusu**

DELETE FROM tablo adı WHERE …..kriter …..